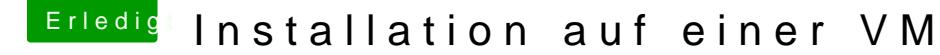

Beitrag von wodim vom 5. Oktober 2015, 01:20

## [Zitat von apatch](https://www.hackintosh-forum.de/index.php?page=Thread&postID=189243#post189243)enpub

da hast du mich jetzt falsch verstanden. Mit iBoot und der SL-DVD SL ins hast du ein System mit dem die Innstall-App von deinen Stick kopiere kannst. Oder du versuchst essiemae Amlæcihung, ist zwar für Yosemite sollte aber auch bei Mavericks funktionieren

Nee, du willst mich nicht verst&Moeum.talionh Lwioilmhstallieren. Das ist das, was mein Bekannter (übrigens aus weiter Ferne) 'rübergeschoben hat. ( Eingangsbeitrag. Er meint nun: Das ist das, was ich brauche, ich soll 'ra meine Zwecke nutze, er kann's mir nicht sagen, was man wie macht, wei Mac hat und solche "Stunts" nicht machDeens meubsb)n ich hilfesuchend hier.

Also nochmal: Ich habe bislang nullkommanix Mac OS X - artiges installie reelen noch auf einer virtuellen Maschine, nur Linux und Win2k), auc installieren könnte. Und ohne das läuft nun mal keine OS X - App, au irgendwas erstellen könnte.

Und gugge mal hier:

[https://support.apple.com/de-d](https://support.apple.com/de-de/HT202575)e/HT202575

Zitat: "Systemvoraussetzungen für OS X Mountain Lion [...] OS X 10.6.8 oder OS X Lion muss bereits installiert sein"

Da werd' ich also nicht drumrumkommen - oder bin ich habe ket on hicht Fionrueminem ... Und ist Mac OS X nicht auch "nur" ein Unix?